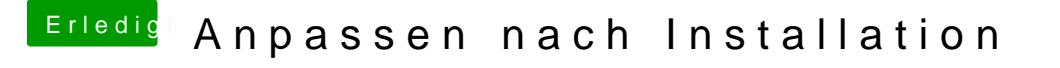

Beitrag von DerGiftzwerg vom 28. Juli 2017, 01:26

Wegen dem Sleep gibt es doch diesen neuen Kext. Vielleicht geht es dami nun doch nur für AMD?